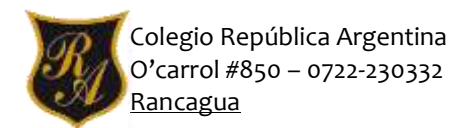

### **EVALUACIÓN FORMATIVA TECNOLOGÍA 2° BÁSICO SEMANA 27**

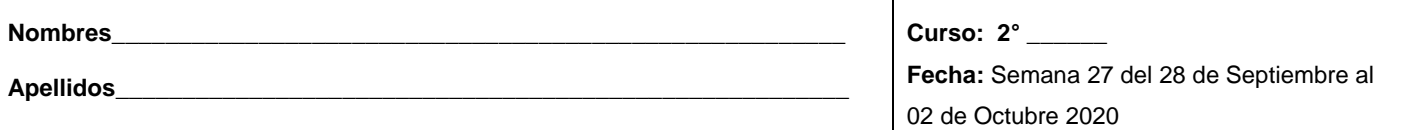

**Objetivo de aprendizaje:** Crear diseños de objetos tecnológicos, representando sus ideas a través de dibujos a mano alzada o modelos concretos, desde ámbitos cercanos y tópicos de otras asignaturas, con orientación del profesor (OA1)

### **Esta hoja no es necesario imprimirla.**

#### **Introducción:**

Te doy la bienvenida a una nueva semana de clases virtuales. Sabemos que desde casa es difícil trabajar y que puedes sentirte algo cansada y desmotivada, pero recuerda que pronto nos volveremos a encontrar, mientras tanto, desarrolla tus tareas con entusiasmo y no olvides conectarte a tus clases de la asignatura de manera quincenal para poder ver a tus profesoras, compañeras y aclarar cualquier duda que tengas con respecto a los contenidos y tareas realizadas.

Estas semanas, trabajaremos en colaboración con la asignatura de Matemáticas, en donde comenzarás a estudiar las sumas iteradas para prepararte para unas próximas multiplicaciones…. Pero no te asustes! Te entregaré instrucciones para confeccionar una caja mackinder con materiales reciclados que tengas en tu casa. Así, podrás trabajar con ella y practicar las sumas sin dificultades…Confía en tus capacidades y no te rindas!!!!

Has sido capaz de hacerlo

Muy Bien

Yo sé que lo harás

entódos tenemos un alto

Se que lo has hecho sin querer

Estoy muy orgulloso de

Yo sé que eres bueno

Te felicito por lo que has hecho

Qué sorpresa más buena me has

Así me gusta, lo has hecho muy bien

Sabes que te que tero mucho

concepto de ti

lo dudo de tu buena

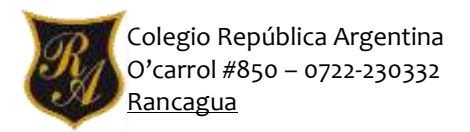

2% katherine.rodriguez@colegio-republicaargentina.cl 2°B raquel, acevedo@colegio-republicaargentina.cl 2°C angelica.palma@colegio-republicaargentina.cl 2°D claudia.arias@colegio-republicaargentina.cl

# **COMO HACER UNA CAJA MACKINDER**

LA CAJA MACKINDER es un recurso metodológico con varias aplicaciones principalmente para la enseñanza de las cuatro operaciones matemáticas. Ayuda a convertir el pensamiento concreto (que requiere la manipulación de objetos materiales) para convertirlo en pensamiento abstracto (simbólico: números y signos) Ayuda a enseñar las operaciones básicas: suma, resta, multiplicación y de manera contraria, también puede representar que una cantidad es retirada de la caja mayor, haciendo referencia a la división. Los receptáculos o cajitas menores poseen elementos que representan cantidades unitarias, las cuales se van depositando o vaciando en el receptáculo o cajita mayor haciendo referencia al agregar o quitar o que la multiplicación es la suma progresiva de esos elementos, y a la inversa con la división, etc.

# **Materiales:**

- 10 cajas chicas de fósforo o cajitas pequeñas iguales.
- 1 caja grande de fósforo o cajita grande
- 1 tapa de cartón de block de dibujo o cartón grueso
- Pegamento
- Témpera o adornos para pegar
- Pincel
- Porotos o algún otro elemento que puedas utilizar y que sea de fácil manipulación

## **Procedimiento:**

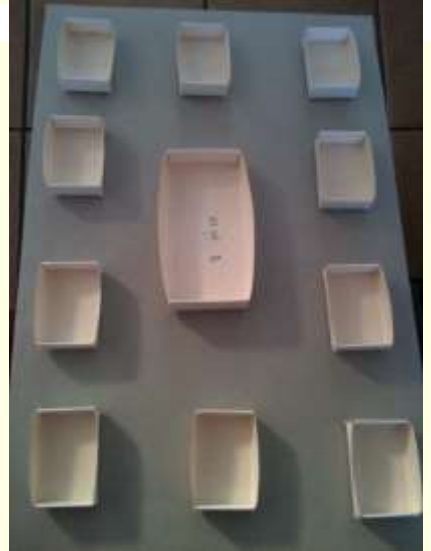

- Se coloca la caja grande de fósforo en el medio del cartón.
- Se ubican las cajas pequeñas de fósforo según se muestra la figura.
- Cuando estés lista de la ubicación de las cajas, pégalas con seguridad, cuidando el orden y la limpieza.
- Pinta tu cajita como quieras o adorna, según los materiales que tengas.

NO OLVIDES ENVIAR FOTOGRAFIA DE TU OBJETO TECNOLÓGICO A LA PROFESORA DE ASIGNATURA O MOSTRAR EN LA CLASE ONLINE; DE ESTA MANERA SE EVALUARÁ LA CONFECCIÓN DE TU TRABAJO.

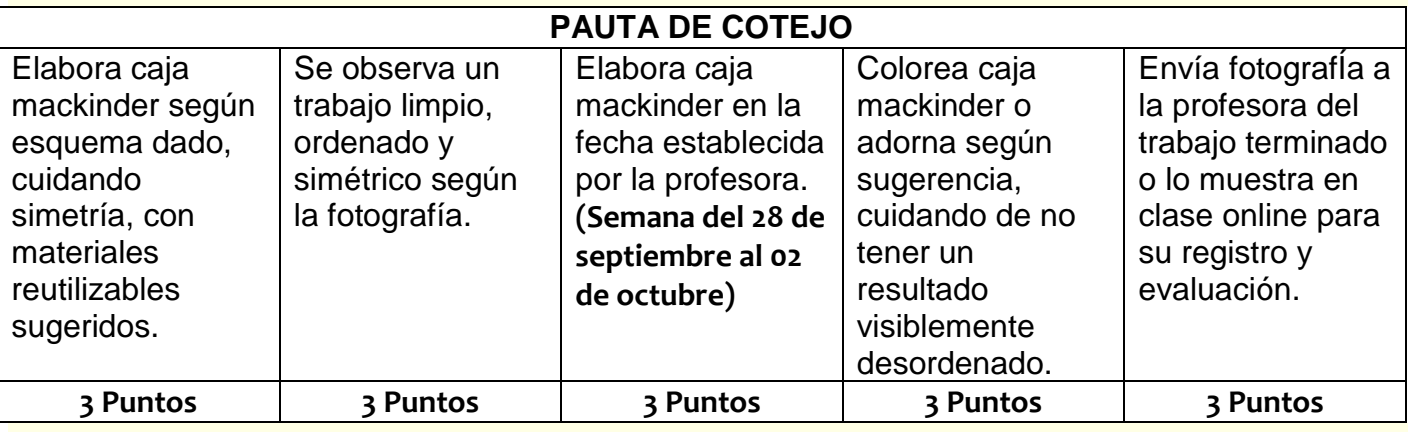